# **Cadastros de Outras Despesas para Minuta de NF (CCEIG040)**

Esta documentação é válida para todas as versões do Consistem ERP.

# **Pré-Requisitos**

Não há.

**Acesso**

Módulo: Entradas - Integração GECEX

Grupo: Integração GECEX

## **Visão Geral**

O objetivo deste programa é cadastrar as despesas líquidas que ocorreram no processo de importação e deverão somar no custo de entrada das mercadorias.

#### Importante

Para utilização deste programa o campo "Conta Transitória Outras Despesas" deve estar configurado na aba "Contabilização" do programa [Configuração](https://centraldeajuda.consistem.com.br/pages/viewpage.action?pageId=86979801)  [Integração GECEX \(CCEIG000\).](https://centraldeajuda.consistem.com.br/pages/viewpage.action?pageId=86979801)

#### Importante

As despesas cadastradas neste programa, não irão compor valor na geração da NF de Entrada de Importação, e deverá ocorrer posteriormente a digitação da NF de Serviço prestado para cada despesa cadastrada, debitando o valor da mesma conta transitória da configuração do módulo.

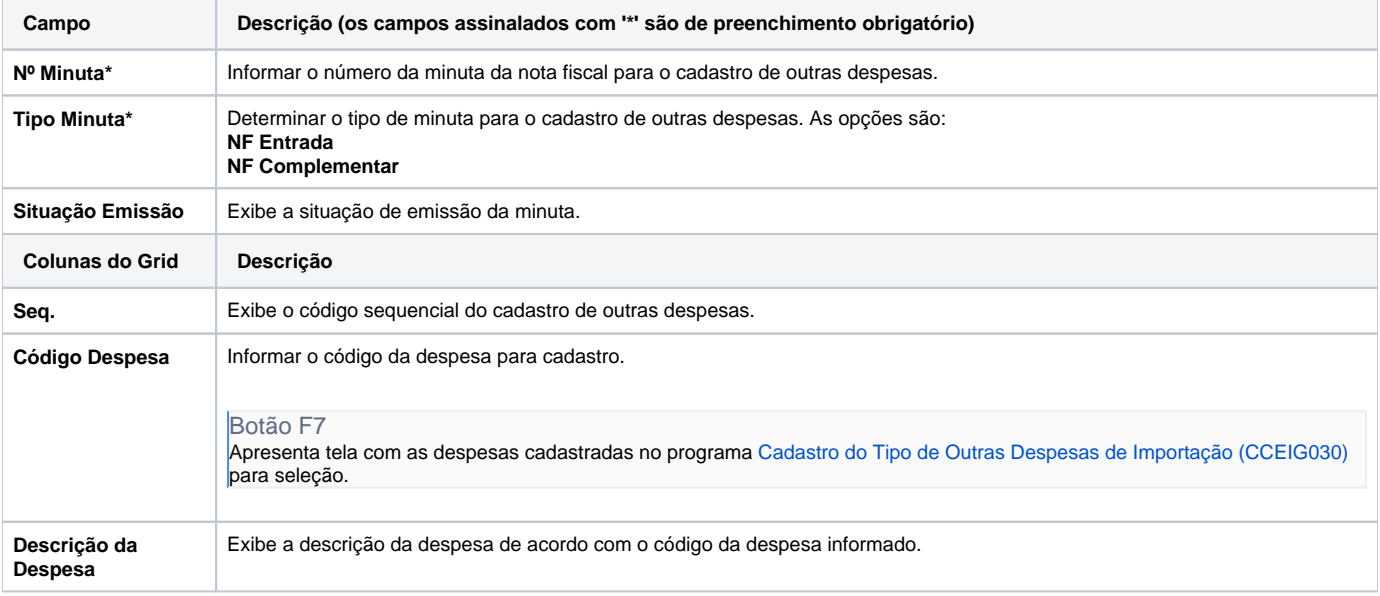

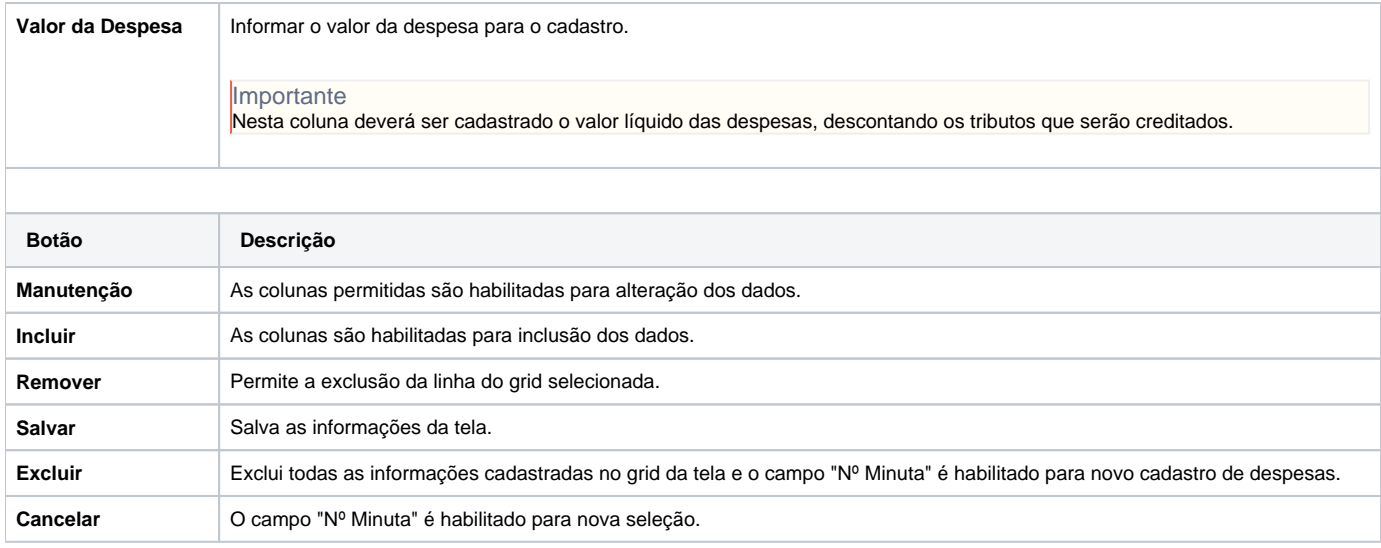

### Atenção

As descrições das principais funcionalidades do sistema estão disponíveis na documentação do [Consistem ERP Componentes.](http://centraldeajuda.consistem.com.br/pages/viewpage.action?pageId=56295436) A utilização incorreta deste programa pode ocasionar problemas no funcionamento do sistema e nas integrações entre módulos.

Exportar PDF

Esse conteúdo foi útil?

Sim Não